## **Creating Requisitions using SSB**

## **Important Notes About Requisitions**

- Any incomplete document will be lost when you exit Banner or close the window.
- Banner SSB allows for distribution of the expenditures to be a maximum if 5
  FOAPs. Expenses can be distributed based on either percentage of the total or by
  a specified dollar amount.
- You can not complete a requisition unless there are funds. Check you budget before processing a Requisition.
- Index = FRS Budget number
- Account= FRS Commodity code
- FOAP= Fund, Organization, Account, Program.
- Canceling a Requisition- If you need to cancel a req you will need to fill out a Cancel Req/PO form. You cannot cancel a requisition in SSB.
- A Blanket Order in Banner is the same as in FRS. The \$ amount should be entered in the QTY field and a qty should be placed in the Unit Price field. You do not have to tell Purchasing it is a Blanket Order.
  - O Blanket Order Reqs over 1 million dollars need to be entered in differently then under 1 million dollars. Put the dollar amount in the Unit Price field and place a 1 in the Quantity field. In Document Text type in Blanket Order.

|    | Criteria/Function | Values/Results                                                                                  |
|----|-------------------|-------------------------------------------------------------------------------------------------|
| 1. | Log into Banner   | - Log into the faculty staff portal - <a href="http://myneu.neu.edu/">http://myneu.neu.edu/</a> |
|    |                   | - Click the <b>Services &amp; Links</b> tab                                                     |
|    |                   | - Under Faculty/Staff Services, click the <b>Self Service Banner (SSB)</b> link                 |
|    |                   | - From SSB Banner main menu, select <b>Finance</b> . From the Finance menu,                     |
|    |                   | click Requisition.                                                                              |
| 2. | Check Budget      | Before entering in a requisition. You will need to check your budget and                        |
|    |                   | make sure you have enough funds to cover the requisition. Once you                              |
|    |                   | complete a requisition and there are no funds you are stuck. To check your                      |
|    |                   | budget, go to Budget Query Desk Procedure.                                                      |

| 3. | Entering a  | Personal Information Finance                                                                                                    |
|----|-------------|----------------------------------------------------------------------------------------------------|
|    | requisition | Search GO MENU SITE MAP HELP EXIT                                                                                                    |
|    |             |                                                                                                    |
|    |             | Requisition                                                                                                    |
|    |             | Begin by creating a requisition or retrieving an existing template. Enter Vendor ID and select Vendor Validate to default related                                                                          |
|    |             | information. Enter or modify vendor, requestor, commodity, and accounting information. Use Code Lookup to query a list of available values.                                                                |
|    |             | Select Document Text link to attach text to the requisition. Select Item number link to add Item Text for a commodity.                                                                                     |
|    |             | Choose Validate, if desired, to validate calculations and codes. Choose Complete to perform a validation and forward the document for                                                                      |
|    |             | processing.                                                                                                    |
|    |             | Use Template None                                                                                                    |
|    |             | Retrieve                                                                                                    |
|    |             | Transaction Date 8 🔻 FEB 👤 2008 🗷                                                                                                    |
|    |             | Vendor ID Vendor Validate                                                                                                    |
|    |             | Vendor ID Vendor Validate  Address Type Address Sequence                                                                                                    |
|    |             | Vendor Contact Vendor E-mail                                                                                                    |
|    |             | Requestor Name Janel Wright                                                                                                    |
|    |             | Requestor E-mail                                                                                                    |
|    |             | Phone Area Phone Ext  FAX Area FAX Number FAX Ext                                                                                                    |
|    |             | Chart of Accounts N Organization                                                                                                    |
|    |             | Currency Code None Discount Code None V                                                                                                    |
|    |             | Ship Code Attention To Janel Wright  Comments Document Text                                                                                                    |
|    |             | Comments Document Text                                                                                                    |
|    |             | Item Commodity Code Commodity Description U/M Quantity Unit Price Discount Amount Additional Amount                                                                                                    |
|    |             | 1   None ▼                                                                                                    |
|    |             | 3 None V                                                                                                    |
|    |             | 4 None V                                                                                                    |
|    |             | 5 None V                                                                                                    |
|    |             | Commodity Validate                                                                                                    |
|    |             | Calculated Commodity Amounts  Item Extended Amount Discount Amount Additional Amount Net Amount                                                                                                    |
|    |             | 1                                                                                                    |
|    |             | 2 3                                                                                                    |
|    |             | 4 5                                                                                                    |
|    |             | Totals:                                                                                                    |
|    |             | C Dollars © Percents                                                                                                    |
|    |             | Seq# Chart Index Fund Orgn Account Program Activity Location Accounting                                                                                                    |
|    |             | 2                                                                                                    |
|    |             | 3                                                                                                    |
|    |             | 4                                                                                                    |
|    |             | 5                                                                                                    |
|    |             | Save as Template                                                                                                    |
|    |             | □ Shared                                                                                                    |
|    |             | Validate   Complete                                                                                                    |
|    |             | Code Lookup                                                                                                    |
|    |             | Chart of Accounts Code N -                                                                                                    |
|    |             | Type account  Code Criteria                                                                                                    |
|    |             | Title Criteria                                                                                                    |
|    |             | Maximum rows to return 10                                                                                                    |
|    |             | Execute Query                                                                                                    |
|    |             |                                                                                                    |
|    |             | [ Budget Queries   Encumbrance Query   Requisition   Purchase Order   Approve Documents   View Document   Budget Transfer   Multiple Line Budget Transfer   Budget Development   Delete Finance Template ] |
|    |             | RELEASE: 7.2 SUNGARD SCT HIGHER EDUCATION                                                                                                    |
|    |             | NOTE: If you saved a template in the past you can select a Template by                                                                                                    |
|    |             |                                                                                                    |
|    |             | clicking on the drop-down from the Use template field. Once selected click                                                                                                    |
|    |             | Retrieve. The template data will populate. This data can be overwritten or                                                                                                    |
|    |             | changed as needed. (To create a Template see Step 36)                                                                                                    |
|    |             | changes as needed. (10 create a remplate see step 30)                                                                                                    |

|    |                  | Requisition                                                                                                    |
|----|------------------|----------------------------------------------------------------------------------------------------|
|    |                  | Begin by creating a requisition or retrieving an existing template. Enter Vendor II information. Enter or modify vendor, requestor, commodity, and accounting infor values.                                                                                                    |
|    |                  | Select Document Text link to attach text to the requisition. Select Item number                                                                                                    |
|    |                  | Choose Validate, if desired, to validate calculations and codes. Choose Complete                                                                                                    |
|    |                  | for processing.                                                                                                    |
|    |                  | Use Template None ▼  Retrieve                                                                                                    |
|    |                  | Transaction Date 28 V MAR V 2008 V                                                                                                    |
|    |                  | Delivery Date 28 MAR 2008                                                                                                    |
|    |                  | Vendor ID Vendor Validate                                                                                                    |
|    |                  |                                                                                                    |
| 4. | Transaction Date | Enter the Transaction date. The transaction date will default to the current                                                                                                    |
|    |                  | date. You can forward date the requisition if you want the requisition to                                                                                                    |
|    |                  | post to another period (i.e. during year end period. Creating a requisition in                                                                                                    |
|    | D. 11. D. /      | June that you want to post in July). Never back date a Transaction Date.                                                                                                    |
| 5. | Delivery Date    | Enter a delivery date in the delivery Date field                                                                                                    |
|    | W. I. ID         | NOTE: The delivery date must be the same as or later than the order date.                                                                                                    |
| 6. | Vendor ID        | Enter the Vendor ID or use the Lookup feature to search                                                                                                    |
|    |                  | NOTE: Scroll to the bottom of the form for Code Look-up. See procedure                                                                                                    |
| 7. | Vendor Validate  | on using Code Lookup.                                                                                                    |
| 1. | vendor validate  | Select Vendor Validate to populate vendor data into requisition and to                                                                                                    |
|    |                  | verify vendor ID.                                                                                                    |
|    |                  | Transaction Date 8 FEB 2008                                                                                                    |
|    |                  | Delivery Date     8 ▼ FEB ▼ 2008 ▼       Vendor ID     Vendor Validate                                                                                                    |
|    |                  | vendor validate                                                                                                    |
|    |                  | Populated                                                                                                    |
|    |                  |                                                                                                    |
|    |                  | Address Type Address Sequence                                                                                                    |
|    |                  | Vendor Contact                                                                                                    |
|    |                  | Vendor Name Kollias, Nick                                                                                                    |
|    |                  |                                                                                                    |
|    |                  | NOTE: The default address is the PO Address and Sequence 1. If the                                                                                                    |
|    |                  |                                                                                                    |
|    |                  | address displayed is not correct, you can review alternate addresses by                                                                                                    |
|    |                  | address displayed is not correct, you can review alternate addresses by entering the next Address Sequence Number.                                                                                                    |
|    |                  |                                                                                                    |
|    |                  | entering the next Address Sequence Number.                                                                                                    |
|    |                  | entering the next Address Sequence Number.  Transaction Date S FEB 2008 Delivery Date S FEB 2008 Vendor ID A00010003 Vendor Validate                                                                                                    |
|    |                  | entering the next Address Sequence Number.  Transaction Date   S   FEB   2008   Delivery Date   S   FEB   2008   Delivery Date   Delivery Date   Delivery D |
|    |                  | entering the next Address Sequence Number.  Transaction Date   S   FEB   2008   Delivery Date   S   FEB   2008   Vendor ID   A00010003   Vendor Validate   Address Type   Address Sequence   Address Sequence   Address Sequen |
|    |                  | entering the next Address Sequence Number.  Transaction Date   S   FEB   2008   Delivery Date   S   FEB   2008   Vendor ID   A00010003   Vendor Validate   Address Type   Address Sequence   Vendor Contact   Vendor E-mail                                                                                                    |

| 8.  | New Vendor                | NOTE: You will notice the following error message. You will need to enter in the Ship Code before Completing the req.  Ship Code is required  If the vendor is not found in the code lookup. Search for the generic New Vendor Record in the Code Look up at the bottom of the screen. You will have to enter the information in Document Text (See Step 20). The following information is required for a new vendor  1. Vendor Name:  2. Order from Address  Address  Phone  Fax  3. Remit to Address  Address  Phone  Fax  4. W-9 should be faxed to Purchasing x8572  5. Whether it is one of the following:  minority-owned  women-owned  small business( less 5 million in sales or less then 500 employees)  large business (more then 5 million in sales or more then 500 |
|-----|---------------------------|----------------------------------------------------------------------------------------------------|
| 9.  | New Address for<br>Vendor | employees)  If the vendor needs a new address or change of address .Enter in that Vendors ID. Then enter the new address or changed address in Document Text. (See Step 20). Please note in the Document text whether it is a new or changed address (if known).  The following information will be required  1. Vendor Name:  2. Order from Address  • Address:  • Phone:  • Fax:  3. Remit to Address:  • Address  • Phone  • Fax  4. New or Changed Address                                                                                                    |
| 10. | Requestor Name            | The Requestor Warne and phone information defaults to the person entering                                                                                                    |
| 11. | Requestor Name            | The Requestor Name, and phone information defaults to the person entering                                                                                                    |

|     |                      | the requi  | sition. (This car                                                         | n be overwritten)                                 |      |
|-----|----------------------|------------|---------------------------------------------------------------------------|---------------------------------------------------|------|
| 12. | **Optional           |            | Enter in an email address.                                                |                                                   |      |
|     | Requestor Email      |            |                                                                           |                                                   |      |
| 13. | Phone Fax            | Enter in 1 | Enter in Phone and Fax. DO NOT include dashes. Field is only 7 characters |                                                   |      |
| 14. | Chart of             | The Char   | t if Accounts fi                                                          | eld will Default to <b>N</b>                      |      |
|     | Accounts             |            |                                                                           |                                                   |      |
| 15. | Organization         | The Orga   | nization Code                                                             | will default. (this can be overwritten)           |      |
| 16. | <b>Discount Code</b> | The Disc   | ount code shou                                                            | ld be ignored. This field is for vendor payment   |      |
|     |                      | terms. Th  | ne terms are def                                                          | aulted from the vendor record.                    |      |
| 17. | Ship Code            | The Ship   | Code defaults                                                             | to NU. Use the attention field for the exact cam  | pus  |
|     |                      | address.   |                                                                           |                                                   |      |
|     |                      |            |                                                                           |                                                   |      |
|     |                      |            | ess for Ship Co                                                           |                                                   |      |
|     |                      |            | ortheastern Un                                                            |                                                   |      |
|     |                      |            | 60 Huntington                                                             |                                                   |      |
|     |                      | В          | oston, MA 021                                                             | 15                                                |      |
|     |                      | Note: If a | hinning to ano                                                            | how address fallow this leave by outpring the god | . in |
|     |                      |            | Code field.                                                               | ther address follow this key by entering the cod  | e m  |
|     |                      | the Ship   | Ship Code                                                                 | Description                                       |      |
|     |                      |            | NU2                                                                       | Transportation/Central Receiving                  |      |
|     |                      |            | NU3                                                                       | Gainsborough Garage                               |      |
|     |                      |            | NU4                                                                       | 110 Forsyth St                                    |      |
|     |                      |            | NU5                                                                       | School of Law                                     |      |
|     |                      |            | NU6                                                                       | 716 Columbus Ave                                  |      |
|     |                      |            | NU7                                                                       | Matthew Arena                                     |      |
|     |                      |            | NU8                                                                       | Balfour Academy                                   |      |
|     |                      |            | NU9                                                                       | Burlington Campus                                 |      |
|     |                      |            | NU10                                                                      | Dedham Campus                                     |      |
|     |                      |            | NU11                                                                      | Henderson House                                   |      |
|     |                      |            | NU12                                                                      | Marine Science Ctr                                |      |
|     |                      |            | NU14                                                                      | Warren Conference Ctr                             |      |
|     |                      |            |                                                                           |                                                   |      |
|     |                      | NOTE: I    | f you need to sh                                                          | nip to any place other then above call Purchasin  | g at |
|     |                      | x2135.     |                                                                           |                                                   |      |
|     |                      |            |                                                                           |                                                   |      |
| 18. | Attention To         |            |                                                                           | ddress in the Attention To field.                 |      |
| 19. | Comments Field       |            |                                                                           | he Comments field (max. 30 characters).           |      |
| 20. | <b>Document Text</b> | Click Do   | cument Text to                                                            | enter printing or non-printing document text      |      |
|     |                      |            |                                                                           |                                                   |      |

|             |                       | Transaction Date 8  FEB  2008  Delivery Date 8  FEB  2008                                                                                                    |
|-------------|-----------------------|----------------------------------------------------------------------------------------------------|
|             |                       | Vendor ID A00010003 Vendor Validate                                                                                                    |
|             |                       | Address Type Address Sequence Vendor Contact Vendor E-mail                                                                                                    |
|             |                       | Vendor Contact   Vendor E-mail                                                                                                    |
|             |                       | Requestor E-mail ja.wright@neu.edu                                                                                                    |
|             |                       | Phone Area Phone Ext                                                                                                    |
|             |                       | FAX Area FAX Number FAX Ext                                                                                                    |
|             |                       | Chart of Accounts N Organization 100040                                                                                                    |
|             |                       | Currency Code USD Discount Code None Ship Code NUS Attention To Janel Wright                                                                                                    |
|             |                       | Ship Code NU5 Attention To Janel Wright  Comments Document Text                                                                                                    |
|             |                       |                                                                                                    |
|             |                       | The Document/Commodity Text pop-up window will appear. Type in notes to Purchasing or the Vendor. For example a note to Purchasing would be Please Fax PO. You have the choice whether the Text will be printed or not. To ensure Purchasing sees the text, <i>please use the print option (top box)</i> . Purchasing can delete text if the text does not pertain to the vendor. |
|             |                       |                                                                                                    |
|             |                       | C Document/Commodity Text - Windows Internet Explorer                                                                                                    |
|             |                       | Document/Commodity Text                                                                                                    |
|             |                       |                                                                                                    |
|             |                       | Enter Document Text, Print:                                                                                                    |
|             |                       | Enter Document Text, No Print:                                                                                                    |
|             |                       | Save [Exit document/item text page]                                                                                                    |
|             |                       | RELEASE: 6.0                                                                                                    |
|             |                       |                                                                                                    |
|             |                       |                                                                                                    |
|             |                       | Click Save to save document text. If you do not click save, the text will be                                                                                                    |
|             |                       | lost when you exit or close the window. Click Exit document text page to                                                                                                    |
|             |                       | return to the requisition window.                                                                                                    |
| 21.         | <b>Commodity Code</b> | Leave Commodity code Blank. Do not use this field.                                                                                                    |
| 22.         | Commodity             | Enter the description of the goods or services you are purchasing in the                                                                                                    |
| <i>LL</i> . |                       |                                                                                                    |
|             | Description           | Commodity Description field. If you run out of space follow step 27 to                                                                                                    |

create Item Text.

| 23. | U/M                                  | Select a Unit of Measure from the drop down list. Typically use "EA" (Each) unless specified by Vendor.                                                                                                    |
|-----|--------------------------------------|----------------------------------------------------------------------------------------------------|
| 24. | Quantity and<br>Unit Price           | Enter the Quantity and Unit Price in the respective fields. If this is a Blanket Order reverse the Quantity and Price. For example, place \$3000 in the Quantity field and 1 in the Unit Price field.  NOTE: Blanket Order Reqs over 1 million dollars need to be entered in differently then under 1 million dollars. Put the dollar amount in the Unit Price field and place a 1 in the Quantity field. In Document Text type in                                                                                                    |
|     |                                      | Blanket Order.                                                                                                    |
| 25. | Additional<br>Amount or<br>Discounts | Enter in any additional amounts or discount amounts. The amounts cannot be percentages or negative numbers.  NOTE: DO NOT put shipping in this field. For shipping charges add an additional line.                                                                                                    |
| 26. | Adding additional line items         | Click in the Commodity Description field in the next available line. Enter in Commodity Description and follow steps 22-25.                                                                                                    |
|     |                                      | NOTE: If you need to create a requisition with more then 5 commodity lines follow the below procedure.  1. Enter the 5 lines. 2. Complete the requisition. 3. Make note of the Requisition Number. 4. Create another Requisition by clicking on the Another Requisition, Same Vendor Icon.    Document Validated with no errors   Inventory document R0000015 completed a   Another Requisition, Same Vendor   Use Template   None   Retrieve   Retrieve |
|     |                                      | 5. In Document Text state Combine this requisition with Req #R (enter in the previous req number).  Complete requisition as you normally would. Purchasing will combine all requisitions into one PO.                                                                                                    |
| 27. | Item Text                            | requisitions into one PO.  If you need to include Text on an item or need further space for your description. Click the Item number. Approximately 48 characters are allowed.                                                                                                    |
|     |                                      | This will open the Commodity text window. <b>Enter in text in the top Box.</b>                                                                                                    |

|     |                      | Document/Commodity Text - Windows Internet Explorer                                                                                                    |   |
|-----|----------------------|----------------------------------------------------------------------------------------------------|---|
|     |                      | Document/Commodity Text                                                                                                    |   |
|     |                      |                                                                                                    |   |
|     |                      | Enter Item 1 Text, Print                                                                                                    |   |
|     |                      |                                                                                                    |   |
|     |                      |                                                                                                    |   |
|     |                      |                                                                                                    |   |
|     |                      |                                                                                                    |   |
|     |                      | Enter Item 1 Text, No Print                                                                                                    |   |
|     |                      |                                                                                                    |   |
|     |                      |                                                                                                    |   |
|     |                      |                                                                                                    |   |
|     |                      | Save                                                                                                    |   |
|     |                      | [ Exit document/item text page ]                                                                                                    |   |
|     |                      | RELEASE: 6.0                                                                                                    |   |
|     |                      |                                                                                                    |   |
| 20  | <u> </u>             | Click Save and then click Exit document/item text page to exit.                                                                                                    |   |
| 28. | Commodity            | Click Commodity Validate to calculate amounts. This will display in the                                                                                                    |   |
|     | Validate             | Calculated Commodity Amounts box.                                                                                                    |   |
|     |                      | Item Commodity Commodity Description U/M Quantity Unit Price Discount Amount Additional Code Amount                                                                                                    |   |
|     |                      | 1 Desk EA 1. 200                                                                                                    |   |
|     |                      | 2 Chair EA 1. 300                                                                                                    |   |
|     |                      | 4 None 🔻                                                                                                    |   |
|     |                      | None ▼                                                                                                    |   |
| 20  | 0.1.1.4.1            | Commodity Validate                                                                                                    |   |
| 29. | Calculated           | NOTE: This section is view only. If you need to change an amount go to                                                                                                    |   |
|     | Commodity<br>Amounts | the Quantity or Unit Price fields to change. Then click Commodity Validate.                                                                                                    |   |
|     | Amounts              | Calculated Commodity Amounts                                                                                                    |   |
|     |                      | Item Extended Amount Discount Amount Additional Amount Net Amount                                                                                                    |   |
|     |                      | 1 20.00 20.00                                                                                                    |   |
|     |                      | 2 160.00 160.00                                                                                                    |   |
|     |                      | 4                                                                                                    |   |
|     |                      | 5                                                                                                    |   |
|     |                      | Totals: 180.00 0.00 180.00                                                                                                    |   |
| 30. | Distributing         | Select the correct button to distribute expenses by Dollars or Percents                                                                                                    | - |
|     | Expenses             |                                                                                                    |   |
|     |                      | © Pollars © Percents  Seq# Chart Index Fund Orgn Account Program Activity Location Accounting                                                                                                    |   |
|     |                      | 1 Communication of the second of the second |   |
|     |                      | 2                                                                                                    |   |
|     |                      | 4                                                                                                    |   |
|     |                      | 5                                                                                                    |   |
|     |                      |                                                                                                    |   |
|     |                      |                                                                                                    |   |

| 31. | Chart   | In the Chart field, type <b>N</b> (case sensitive)                                                                                                    |                                                                     |
|-----|---------|----------------------------------------------------------------------------------------------------|---------------------------------------------------------------------|
| 32. | Index   | Tab to Index field. Enter your index.                                                                                                    |                                                                     |
|     |         |                                                                                                    |                                                                     |
|     |         | © Dollars C Percents                                                                                                    |                                                                     |
|     |         | Seq# Chal Index Fund Orgn Account Program Activity Locatio                                                                                                    | on Accounting                                                       |
|     |         | 1 N 236400 2                                                                                                    |                                                                     |
|     |         | 3                                                                                                    |                                                                     |
|     |         | 4                                                                                                    |                                                                     |
|     |         | 5                                                                                                    |                                                                     |
|     |         |                                                                                                    |                                                                     |
|     |         |                                                                                                    |                                                                     |
|     |         | Click Validate                                                                                                    |                                                                     |
|     |         | © Dollars C Percents                                                                                                    |                                                                     |
|     |         | Seq# Chart Index Fund Orgn Account Program Activity Location                                                                                                    | on Accounting                                                       |
|     |         | 1 N 236400                                                                                                    |                                                                     |
|     |         | 2                                                                                                    |                                                                     |
|     |         | 4                                                                                                    |                                                                     |
|     |         | 5                                                                                                    |                                                                     |
|     |         |                                                                                                    |                                                                     |
|     |         | Save as Template                                                                                                    |                                                                     |
|     |         | ☐ Shared                                                                                                    |                                                                     |
|     |         | Validate Complete                                                                                                    |                                                                     |
|     |         |                                                                                                    |                                                                     |
|     |         | This will Populate the FOAP (Fund, Orgn, and Program)                                                                                                    | ) fields. The index                                                 |
|     |         | will be cleared. DO NOT re-enter the index.                                                                                                    | ) 1101001 1110 1110011                                              |
|     |         | will be elected. Bo 1101 to effect the fidex.                                                                                                    |                                                                     |
|     |         | NOTE: If you enter in an index you do not have access t                                                                                                    |                                                                     |
|     |         | INOTE. If you enter in all much you do not have access the                                                                                                    | to a maccaga will ha                                                |
|     |         |                                                                                                    | to a message will be                                                |
|     |         | shown stating you do not have access to that account.                                                                                                    | to a message will be                                                |
|     |         | shown stating you do not have access to that account.                                                                                                    | to a message will be                                                |
|     |         | shown stating you do not have access to that account.  © Dollars Percent                                                                                                    |                                                                     |
|     |         | shown stating you do not have access to that account.  © Dollars Seq# Chart Index Fund Orgn Account Program Activity Local                                                                                                    |                                                                     |
|     |         | shown stating you do not have access to that account.  © Dollars Seq# Chart Index Fund Orgn Account Program Activity Local 1 N 200000 131710 3030                                                                                                    |                                                                     |
|     |         | shown stating you do not have access to that account.  Percent Seq# Chart Index Fund Orgn Account Program Activity Local N 2000000 131710 3030 200000 2000000 131710 3030 3030 3030 3030 3030 3                                                                                                    |                                                                     |
|     |         | shown stating you do not have access to that account.  © Dollars Seq# Chart Index Fund Orgn Account Program Activity Local 1 N 2000000 131710 3030 2                                                                                                    |                                                                     |
|     |         | shown stating you do not have access to that account.  Percent Seq# Chart Index Fund Orgn Account Program Activity Local 1 N 2000000 131710 3030 2 3 4 5 5 5 5 5 5 5 5 5 5 5 5 5 5 5 5 5 5                                                                                                    |                                                                     |
|     |         | shown stating you do not have access to that account.  © Dollars Seq# Chart Index Fund Orgn Account Program Activity Local 1 N 2000000 131710 3030 2                                                                                                    |                                                                     |
| 22  | Aggant  | shown stating you do not have access to that account.  Percent Seq# Chart Index Fund Orgn Account Program Activity Local IN 200000 131710 3030 2 3 4 5                                                                                                    |                                                                     |
| 33. | Account | shown stating you do not have access to that account.  Percent Seq# Chart Index Fund Orgn Account Program Activity Local 1 N 2000000 131710 3030 2 3 4 5 5 5 5 5 5 5 5 5 5 5 5 5 5 5 5 5 5                                                                                                    |                                                                     |
| 33. | Account | shown stating you do not have access to that account.  Composition of the property of the property of the prop | ation Accounting                                                    |
| 33. | Account | shown stating you do not have access to that account.  © Dollars  Seq# Chart Index  Fund  Orgn  Account Program Activity Local  1 N 200000 131710 3030  2 3 4 5 5 5 5 5 5 5 5 5 5 5 5 5 5 5 5 5 5                                                                                                    | ation Accounting                                                    |
| 33. | Account | shown stating you do not have access to that account.  © Dollars Seq# Chart Index Index Fund Orgn Account Program Activity Local 1 N 200000 131710 3030  Click in the Account Field. Enter Account © Dollars C Percents Seq# Chart Index Fund Orgn Account Program Activity Local 1 N 200000 131710 73003 3030                                                                                                    | ation Accounting                                                    |
| 33. | Account | shown stating you do not have access to that account.    Obliant   Percent   Seq# Chart   Index   Fund   Orgn   Account   Program   Activity   Location   Account   Account   Ac | ation Accounting                                                    |
| 33. | Account | shown stating you do not have access to that account.  © Dollars Seq# Chart Index Index Fund Orgn Account Program Activity Local 1 N 200000 131710 3030  Click in the Account Field. Enter Account © Dollars C Percents Seq# Chart Index Fund Orgn Account Program Activity Local 1 N 200000 131710 73003 3030                                                                                                    | ation Accounting                                                    |
| 33. | Account | shown stating you do not have access to that account.    Obliant   Percent   Seq# Chart   Index   Fund   Orgn   Account   Program   Activity   Location   Account   Account   Ac | ation Accounting                                                    |
| 33. | Account | shown stating you do not have access to that account.  Country  Country  Co | ation Accounting                                                    |
| 33. | Account | shown stating you do not have access to that account.  C Dollars  Seq# Chart Index  I N 200000 131710 3030  C Dollars  C Dollars  C Percents  Seq# Chart Index  Fund Orgn Account Program Activity Local  A Count Program Activity Local  I N 200000 131710 73003 3030  C Percents  Seq# Chart Index  Fund Orgn Account Program Activity Local  I N 200000 131710 73003 3030  C Percents  Seq# Chart Index  Fund Orgn Account Program Activity Local  C Dollars  C Percents  Seq# Chart Index  Fund Orgn Account Program Activity Local  C Dollars  C Percents  Seq# Chart Index  Fund Orgn Account Program Activity Local  C Dollars  C Percents                                                                                                    | ation Accounting                                                    |
| 33. | Account | shown stating you do not have access to that account.    Obliant   Percent   Program Activity   Location                                                                                                    | ation Accounting  ation Accounting  Account, then                   |
| 33. | Account | shown stating you do not have access to that account.  C Dollars  Seq# Chart Index  I N 200000 131710 3030  C Dollars  C Dollars  C Percents  Seq# Chart Index  Fund Orgn Account Program Activity Local  A Count Program Activity Local  I N 200000 131710 73003 3030  C Percents  Seq# Chart Index  Fund Orgn Account Program Activity Local  I N 200000 131710 73003 3030  C Percents  Seq# Chart Index  Fund Orgn Account Program Activity Local  C Dollars  C Percents  Seq# Chart Index  Fund Orgn Account Program Activity Local  C Dollars  C Percents  Seq# Chart Index  Fund Orgn Account Program Activity Local  C Dollars  C Percents                                                                                                    | ation Accounting  ation Accounting  Account, then index. Therefore, |

|     |            | NOTE: If more then one FOAP is being Charged type the Next FOAP being charged below the first FOAP.    C Dollars   C Percents                                                                                                    |
|-----|------------|----------------------------------------------------------------------------------------------------|
| 34. | Accounting | Tab to the Accounting field; type the percentage or dollar amount to be allocated to this FOAP. You should view the Calculated Commodity Amounts as in step 28 to figure out what to type in. The total accounting amount should equal the Net amount total or if using percentages the percentages should add up to 100%. |
| 35. | Validate   | Click Validate to verify FOAP and expense distribution. If there is missing or incorrect data. Banner will display required corrections at the top of the page.    Could be precents                                                                                                    |

|          |                | 2. If you do not have access to transfer funds. Call the appropriate                                                                                                    |
|----------|----------------|----------------------------------------------------------------------------------------------------|
|          |                | person in your department to transfer the funds now.                                                                                                    |
|          |                | 3. <b>WARNING-</b> By choosing this option you will lose all the data you entered. Close the browser and start over once funds are available                                                                                                    |
|          |                | NOTE: If using a hard copy requisition write down the system generated                                                                                                    |
|          |                | Requisition # on the Requisition.                                                                                                    |
| 36.      | Error Messages | When clicking Validate you will be brought up to the top of the screen if                                                                                                    |
|          |                | there is an error within the document an error message(s) will display.                                                                                                    |
|          |                | Requisition                                                                                                    |
|          |                | Begin by creating a requisition or retrieving an existing template. Enter Vendor ID and select Vendor Validate to default related information. Enter or modify vendor, requestor, commodity, and accounting information. Use Code Lookup to query a list of available values. |
|          |                | Select Document Text link to attach text to the requisition. Select Item number link to add Item Text for a commodity.                                                                                                    |
|          |                | Choose Validate, if desired, to validate calculations and codes. Choose Complete to perform a validation and forward the document for processing.                                                                                                    |
|          |                | Organization is required in header section  The error messages will tell you what needs to be corrected.                                                                                                    |
|          |                | Use Template   None   Retrieve                                                                                                    |
|          |                | Once you fix the error re-click on Validate.                                                                                                    |
|          |                | Save as Template                                                                                                    |
|          |                | Validate Complete                                                                                                    |
| 37.      | Template       | If you would like to as a template enter in template name in the Save as                                                                                                    |
|          | _              | Template field. A template is only useful if you are ordering the same items                                                                                                    |
|          |                | multiple times.                                                                                                    |
|          |                |                                                                                                    |
|          |                | NOTE: A template saves all the fields including vendor, commodity                                                                                                    |
|          |                | description, dollar amounts, FOAP, etc. The only thing it does not save is                                                                                                    |
| 20       | Complete       | the Requestor and Organization defaults.                                                                                                    |
| 38.      | Complete       | Scroll to the bottom of the form and click Complete to finalize the document and send to the approval process and receive your requisition                                                                                                    |
|          |                | number.                                                                                                    |
| <u> </u> |                | numou.                                                                                                    |

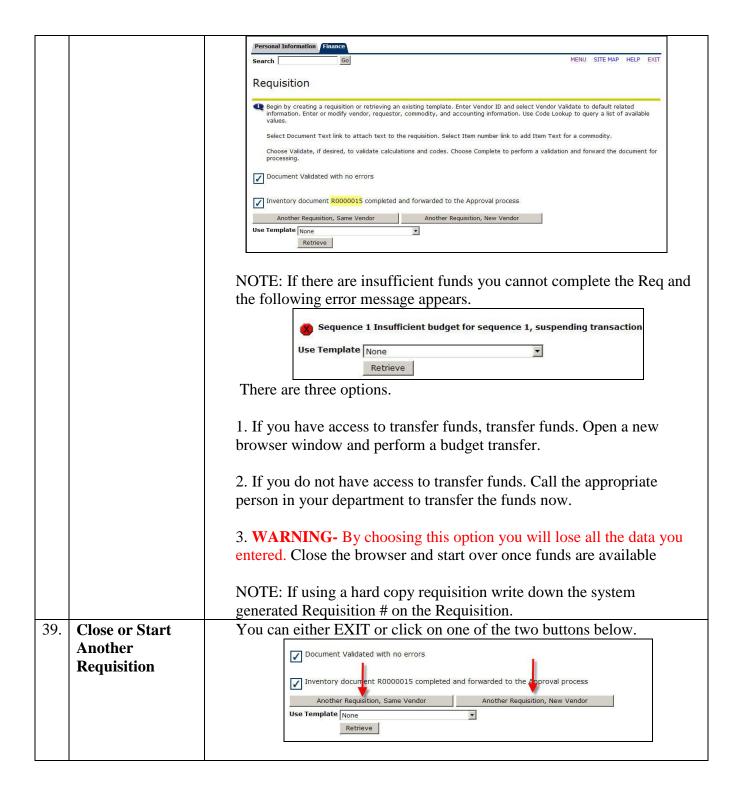